S E 4 9 1

# **Jack-o-Lantern Tracker Spirits in the Gardens**

**<http://sddec23-01.sd.ece.iastate.edu>**

**Client: Nathan Brockman - Director of Entomology Advisor: Judith Islam - Assistant Teaching Professor**

# **Introductions**

**Kyle Goben - Team Lead and Client Interaction Kiara Sta. Maria - Individual Component Design Phuoc (Johnny) Nguyen - Documentation Lead Omar Muhammetkulyyev - Testing Lead**

# **What is Spirits in the Gardens?**

#### **Halloween!**

- Family Friendly
- 1000+ Unique Pumpkins
- Candy
- **Costumes**
- FUN!!

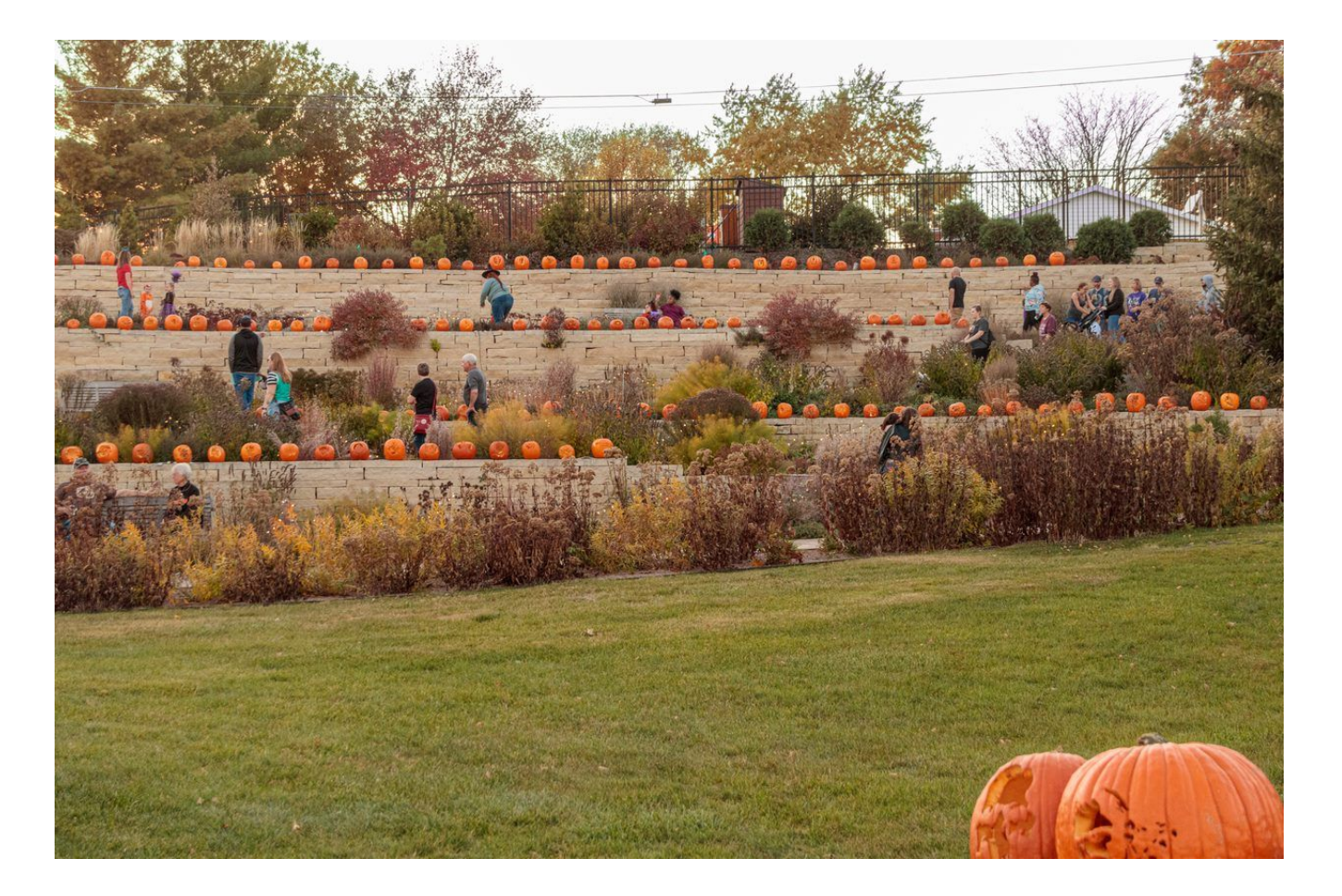

# **Event Preparation**

#### **Time Consuming**

- Lots of Data Entry
- Organizational Nightmare
- 1500+ Stencil Entries

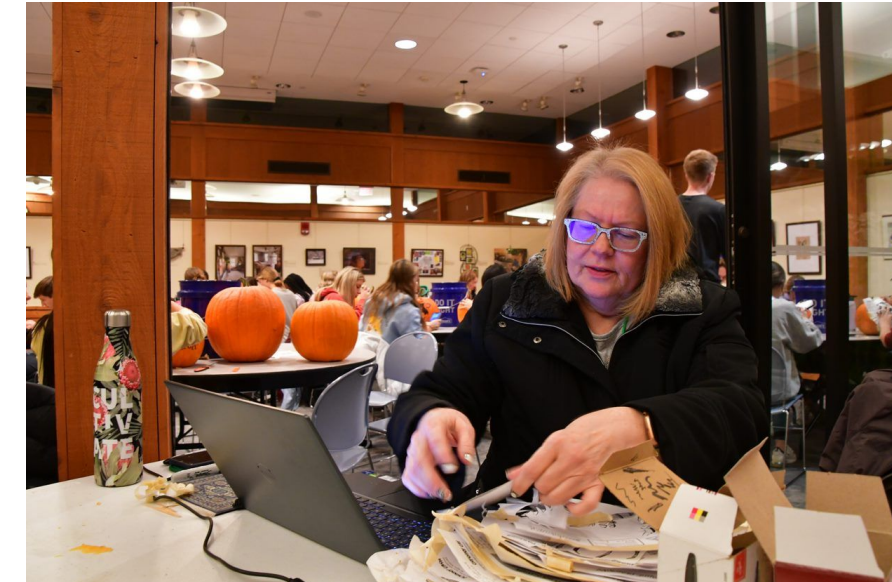

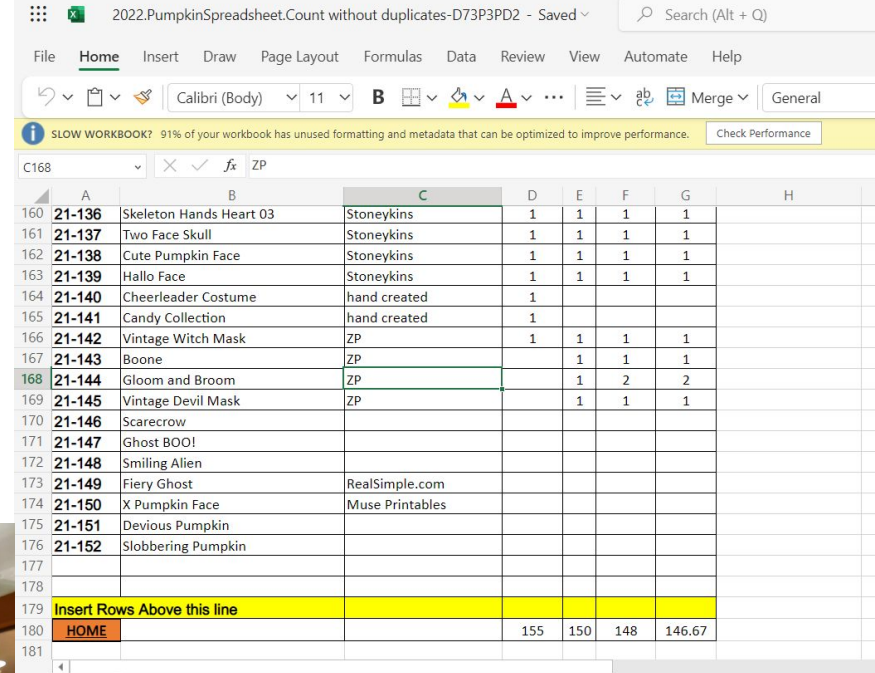

< >  $\equiv$  ods.Musicians #17-Super Heroes #18-Super Villains #19-Television #20-Tim Burton Movies #21-Traditional F

# **Problem Statement**

#### **Problem**

- Keeping track of pumpkins with spreadsheet is exhausting
- Long queue of volunteers waiting line
- Visitors struggle to recognize the shape on pumpkin

#### **Solution**

- Web application that both the event organizers and volunteers can use to update their pumpkin statuses and more.
- Train an image recognition model that identifies the stencils from a pumpkin photo

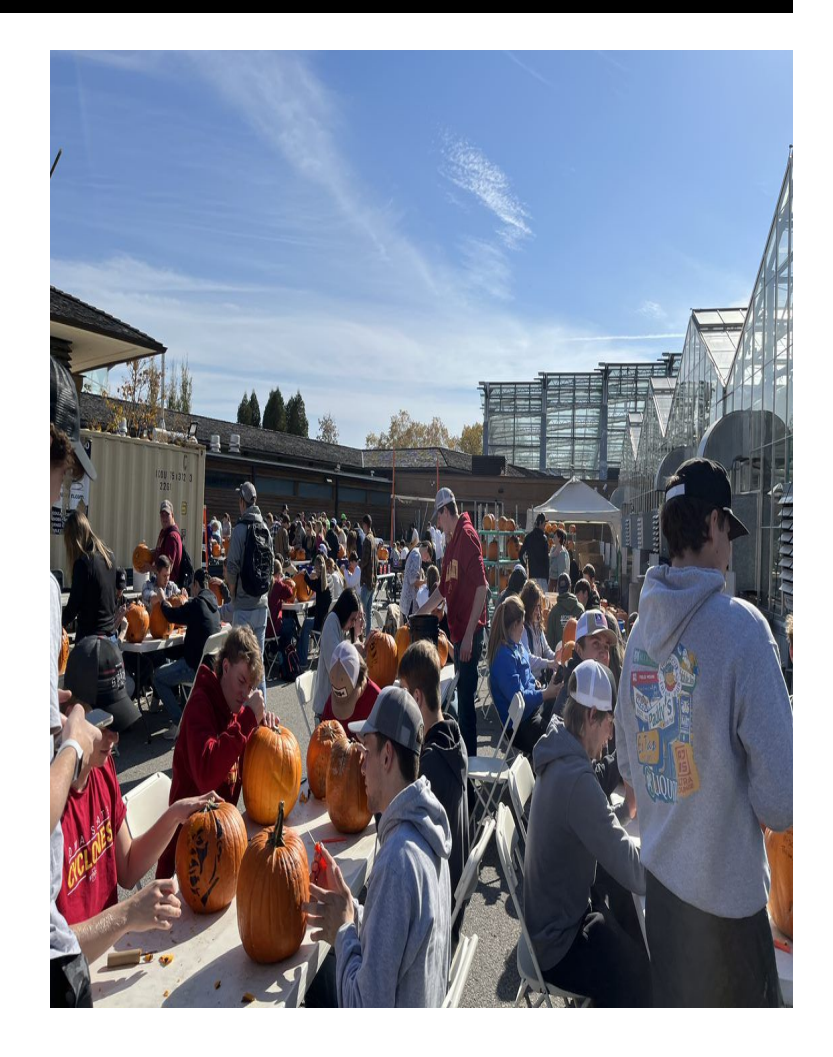

# **Requirements & Constraints**

#### **Requirements**:

- **Functional Requirements**
- **Economic Requirements**
- **UI Requirements**

#### **Constraints**:

- Accessible online through a browser on mobile and desktop
- Fast response time for searching and showing stencil info from AI

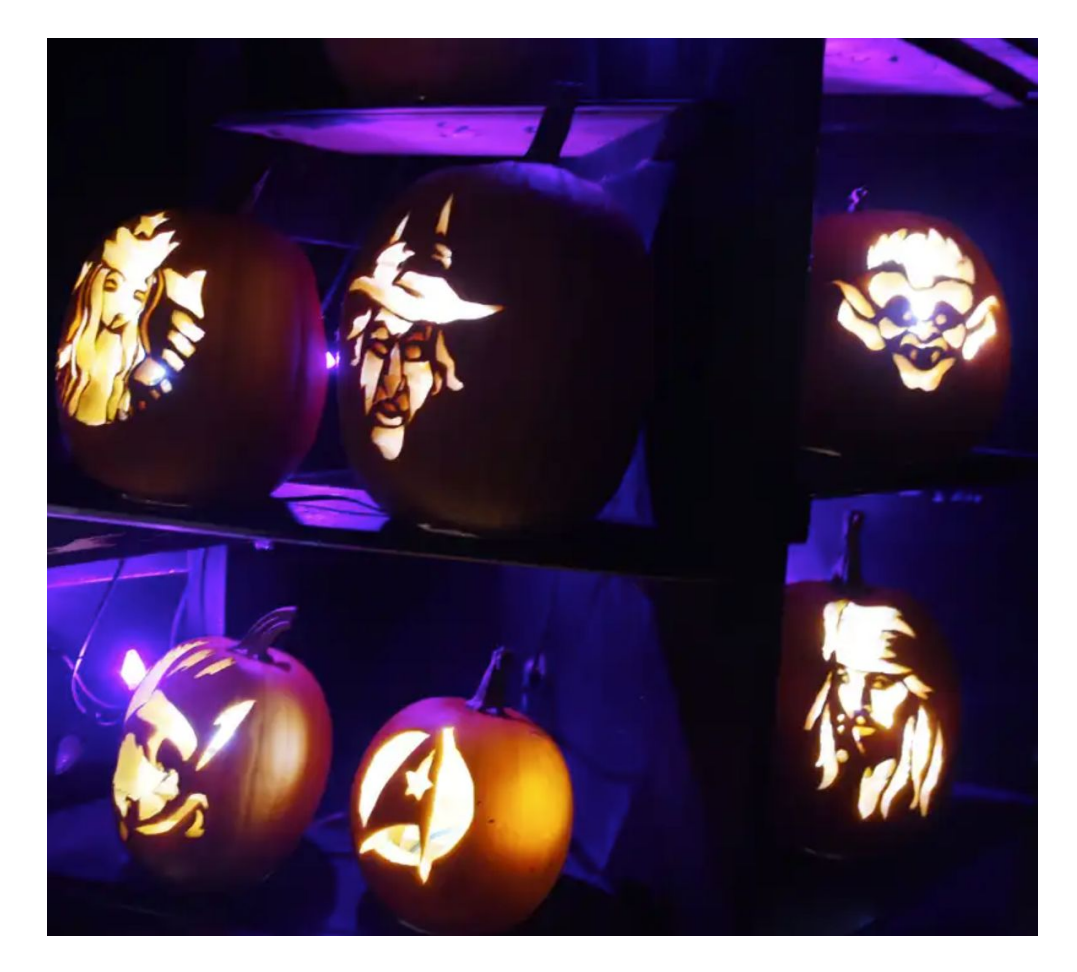

# **Engineering Standards**

#### **Standards:**

- Software life cycle processes (12207-2017 ISO/IEC/IEEE International Standard) Requirements Gathering
- Test processes (29119-2-2021 ISO/IEC/IEEE International Standard) Manual and Automated Testing
- Life cycle processes (29148-2018 ISO/IEC/IEEE International Standard) Requirements engineering
- W3C Standards for web design and application and web architecture Standards Regarding Mobile Web Interfaces

# **Intended Users and Uses**

**Users:**

- **Visitors**
- Volunteers
- Volunteer Admins

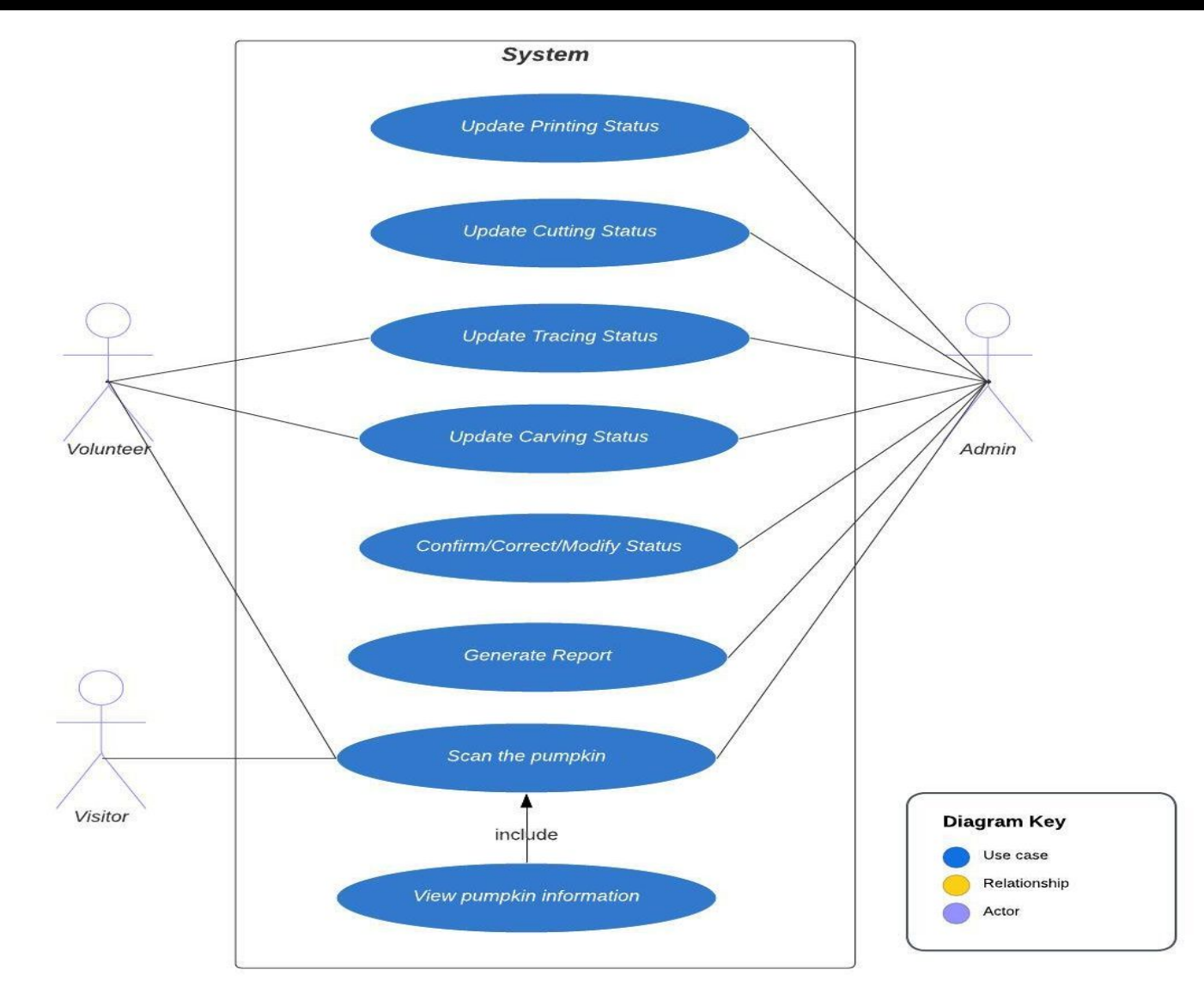

# **PROJECT PLAN**

**Project Management Task Decomposition Schedule and Milestones Risks and Risk Mitigation Personnel Effort Requirements**

# **Project Management**

- Using Agile project management style
- **Weekly Sprints**
- GitLab to track our progress and tasks on the project

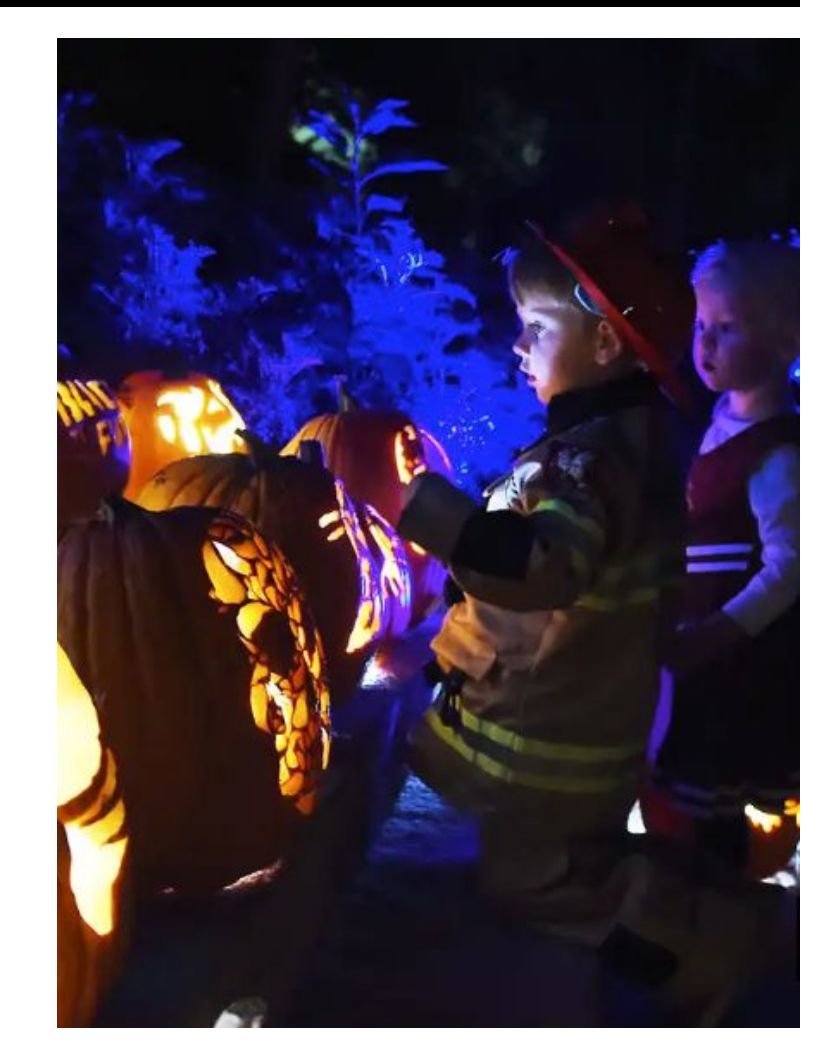

# **Task Decomposition**

#### **Frontend**

Three sides of the application:

- Volunteer side stencil logging
- Admin side stencil management
- Event visitors stencil recognition
- 1. Create screen sketches
- 2. Implement screens layout and components
- 3. Attach necessary event handlers and call necessary backend functions
- 4. Do basic testing of UI functionalities

# **Task Decomposition**

### **Backend**

- 1. Define database schemas for stencils and event
- 2. Establish a secure connection to the database
- 3. Implement endpoints to allow creation and update of stencils and events
	- a. Create controllers to process the CRUD operations of stencils and events
	- b. Set up the request handlers that map to the appropriate controllers
- 4. Implement the necessary middlewares that are needed to process and store the images

# **Task Decomposition**

## **Testing**

1. Ensure that the volunteer and admin sides of the application are working as expected

2. Based on testing results, add enhancements or edit features as deemed necessary

# **Schedule and Milestones**

### **Milestones**

- 1. Set up development environments
- 2. Create detailed screen sketches
- 3. Create database schemas
- 4. Set up CI/CD for the application
- 5. Implement UI for the application using React (volunteers, admins, and visitors)

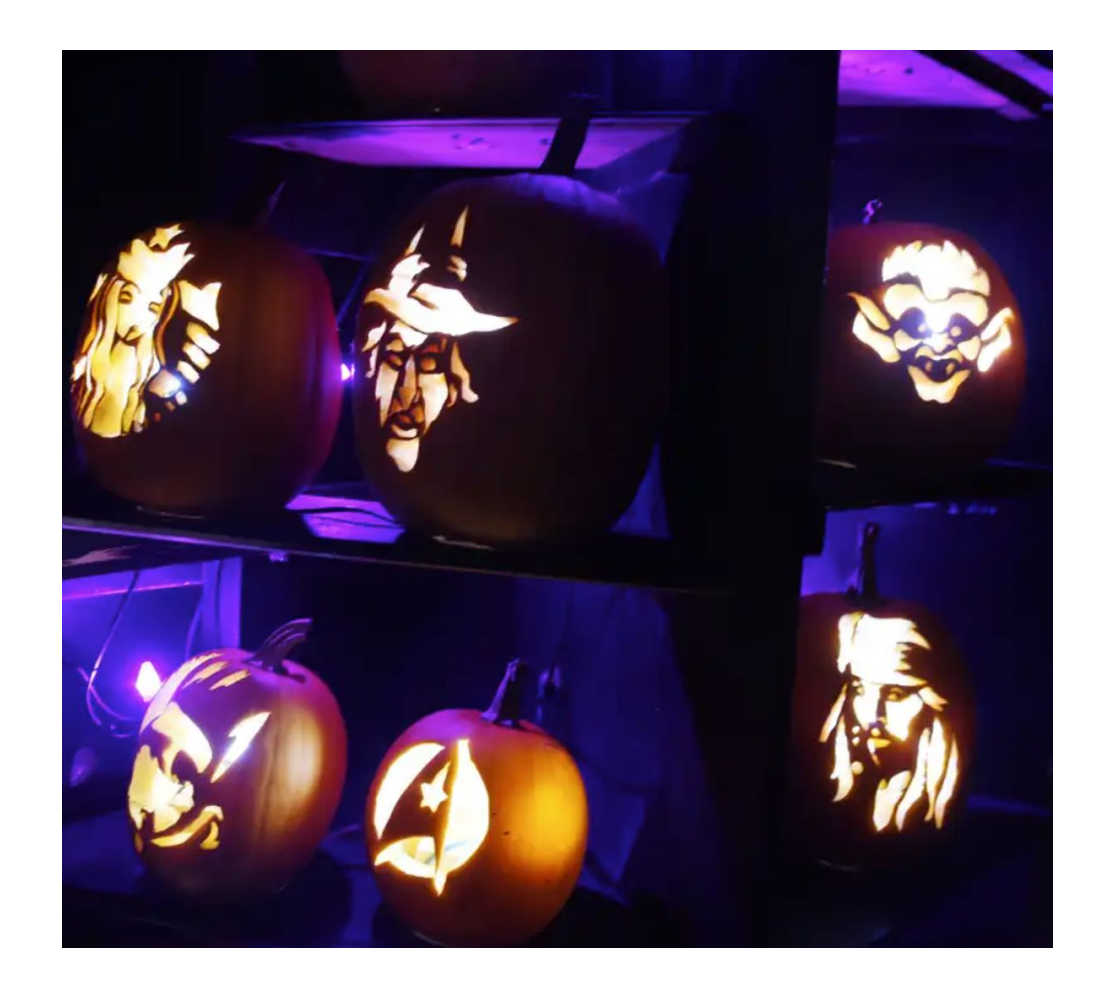

# **Schedule and Milestones**

## **Milestones**

- 6. Implement backend API for stencil management
- 7. Implement backend API for stencil recognition
- 8. Integrate frontend and backend code
- 9. Deploy application into the cloud server
- 10. Test the app during this year's Spirits of the Garden event

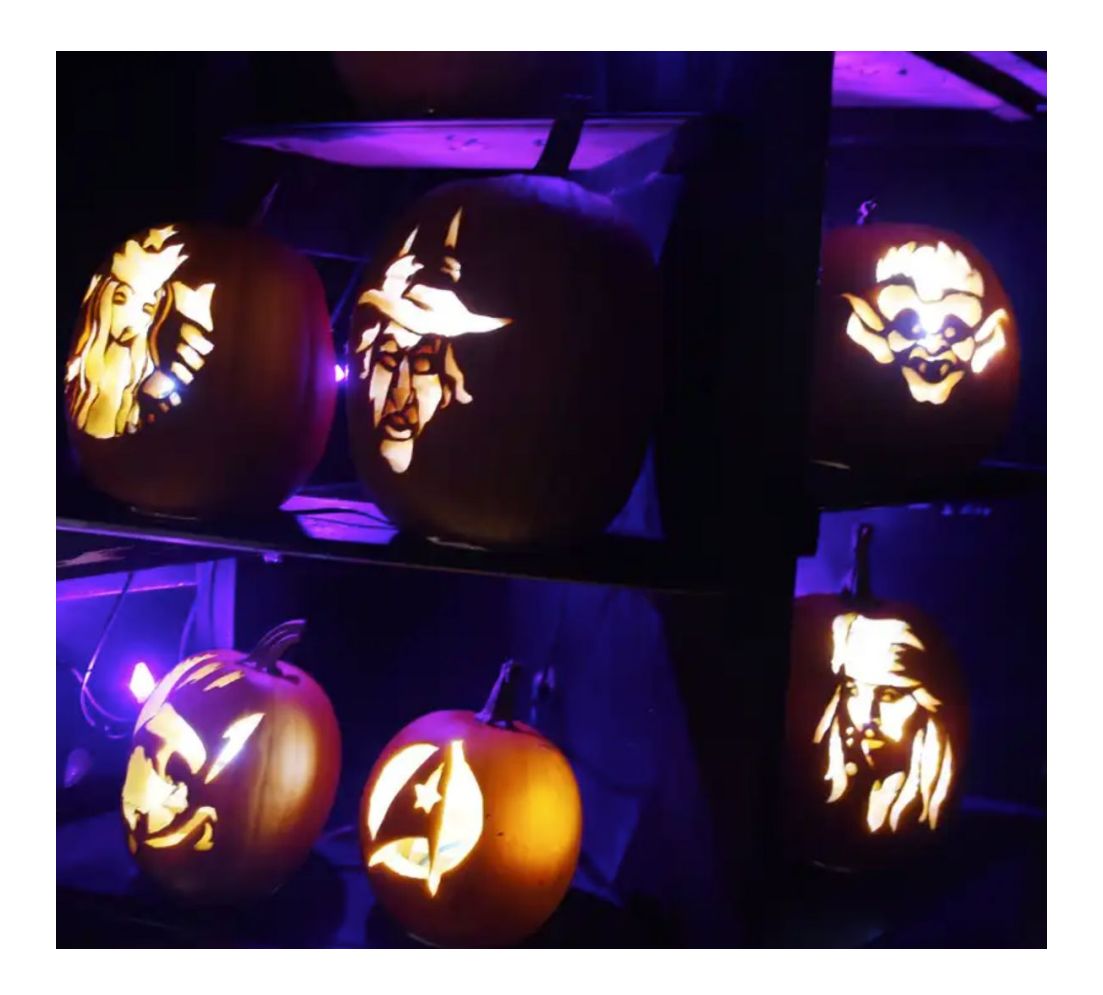

# **Schedule and Milestones**

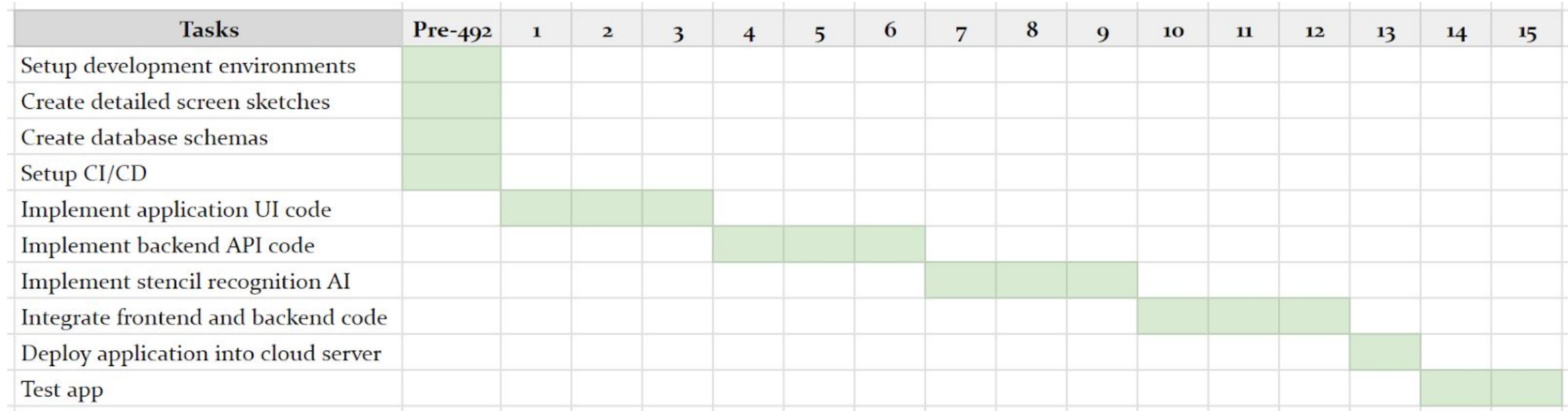

Project Gantt Chart

# **Risks and Risk Mitigation**

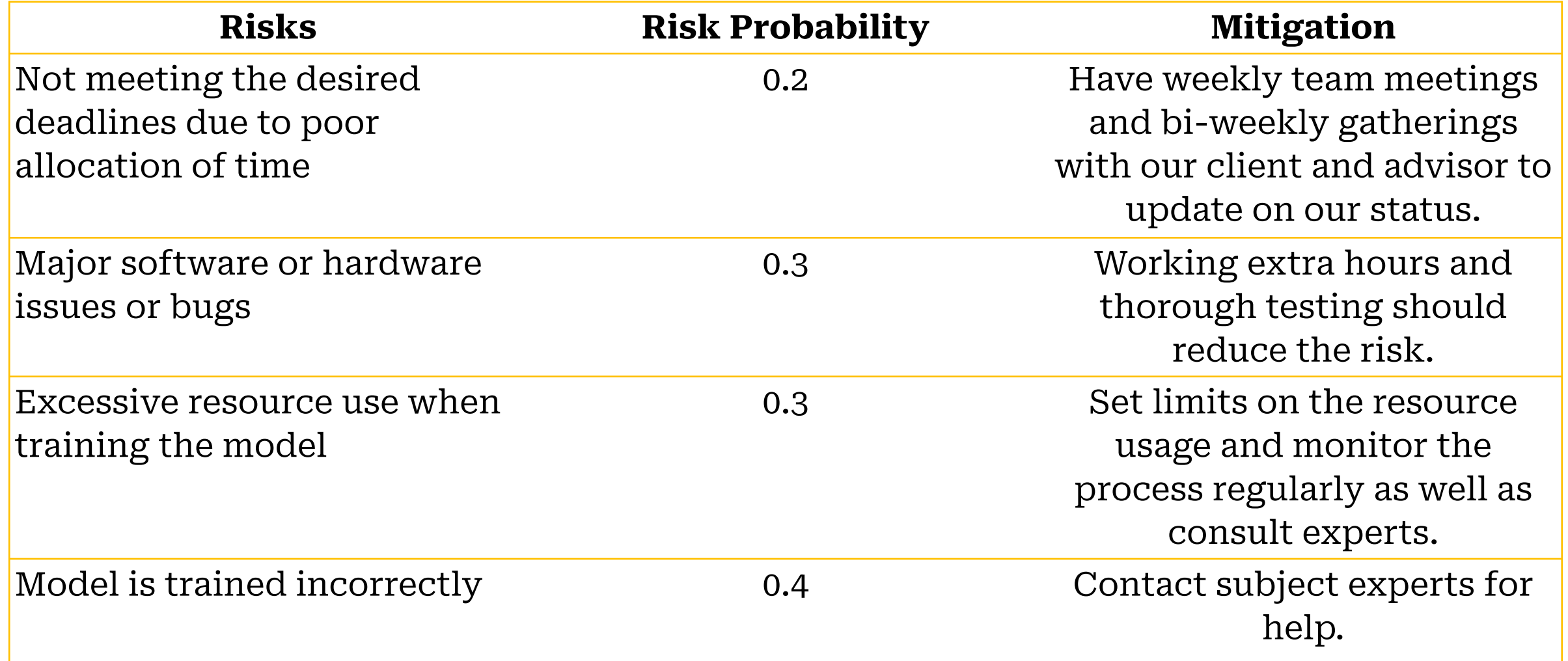

# **Personnel Effort Requirements**

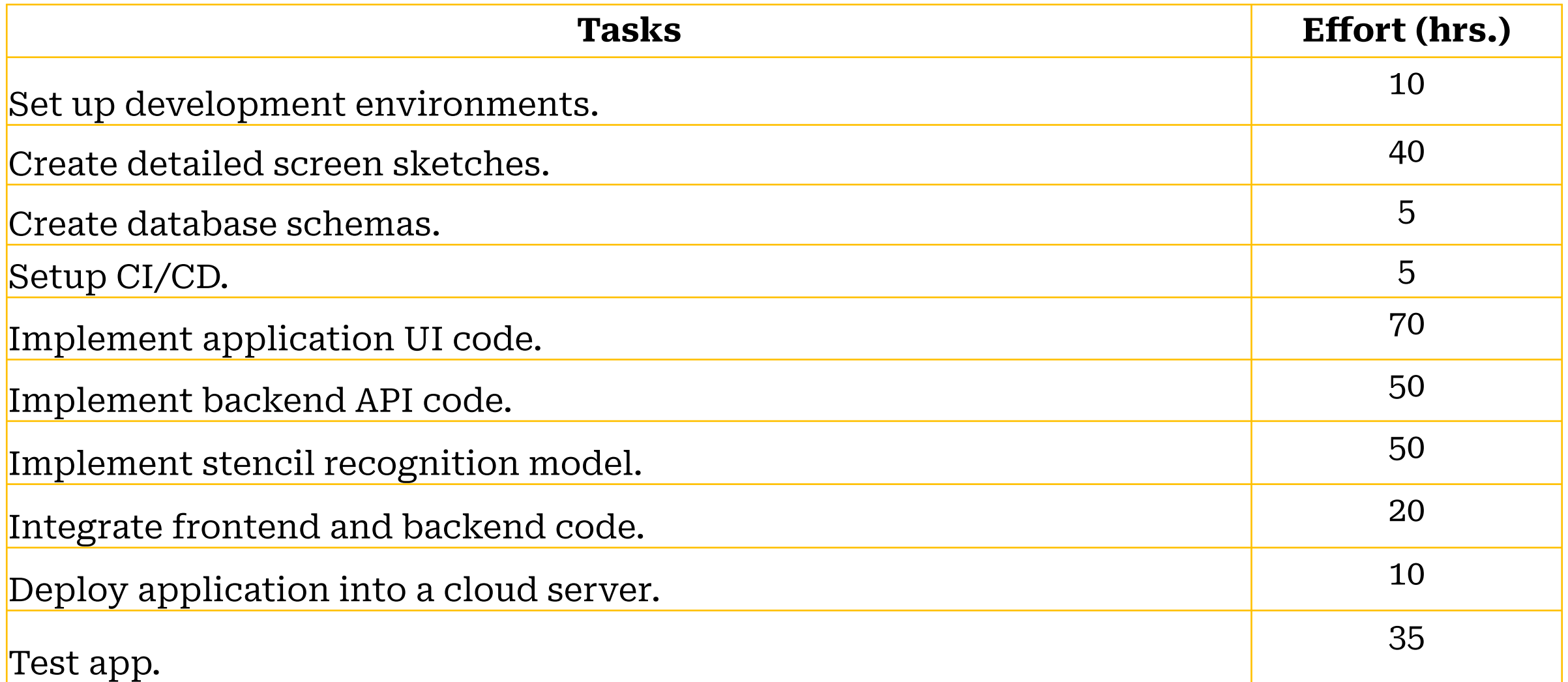

# **DESIGN**

**Design Context Design Exploration Proposed Design**

# **Design Context - User Needs**

#### **Volunteers**

- Search stencil by code
- Update stencil status **to Tracing** or **to Carving**
- End Tracing or Carving process

*Stencil Logging - Status Update*

$$
Createed \longrightarrow Selected \longrightarrow \text{Putting} \longrightarrow \text{Carting} \longrightarrow \text{Carting}
$$

# **Proposed Design**

#### **Volunteer-side Pages** *Stencil logging*

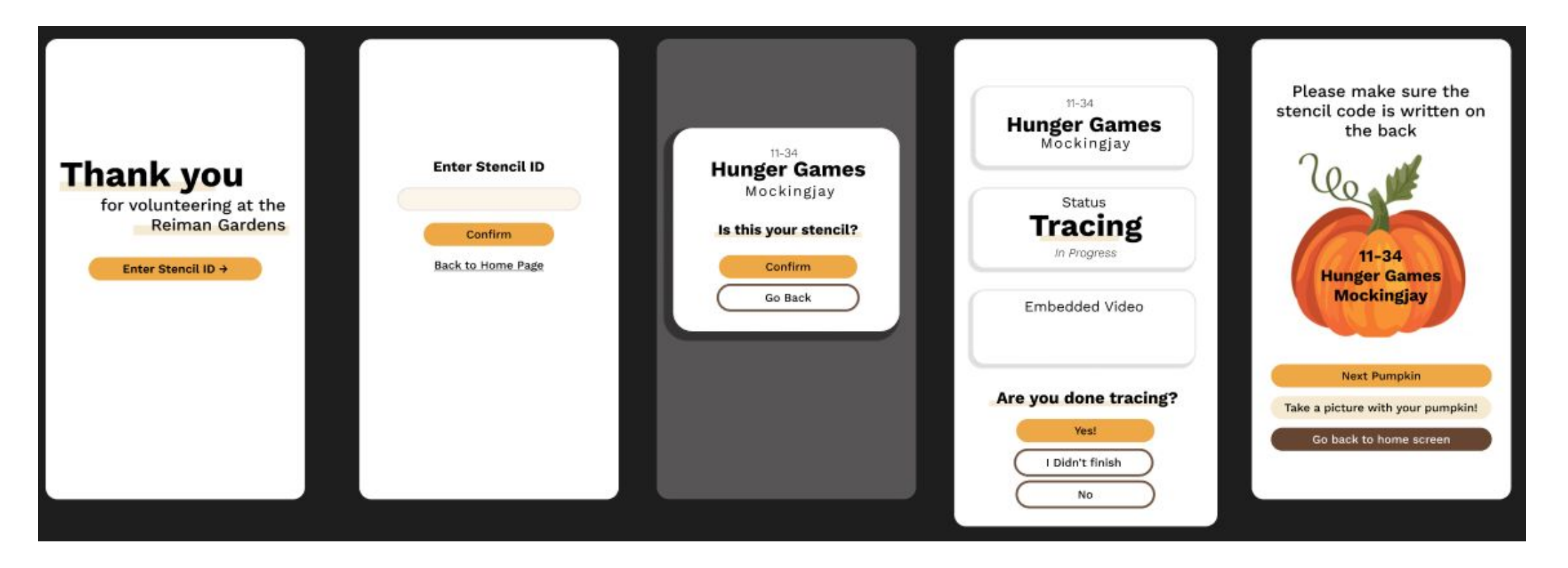

# **Design Context - User Needs**

### **Volunteer Admins**

- Create/Edit/Delete/View/Update stencils
- Select stencil for an Event
- Specify which week used
- Sort & Filter stencils ex. by status or category
- Search stencil by code

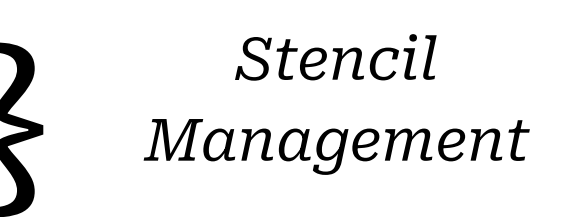

- Additionally: Update stencil status, Use stencil recognition

Created Selected Printing Cutting Tracing Carving

# **Proposed Design**

#### *Additionally:*

- *- Login Page*
- *- Navigation Bar to select Event Dashboard or Stencil Library*

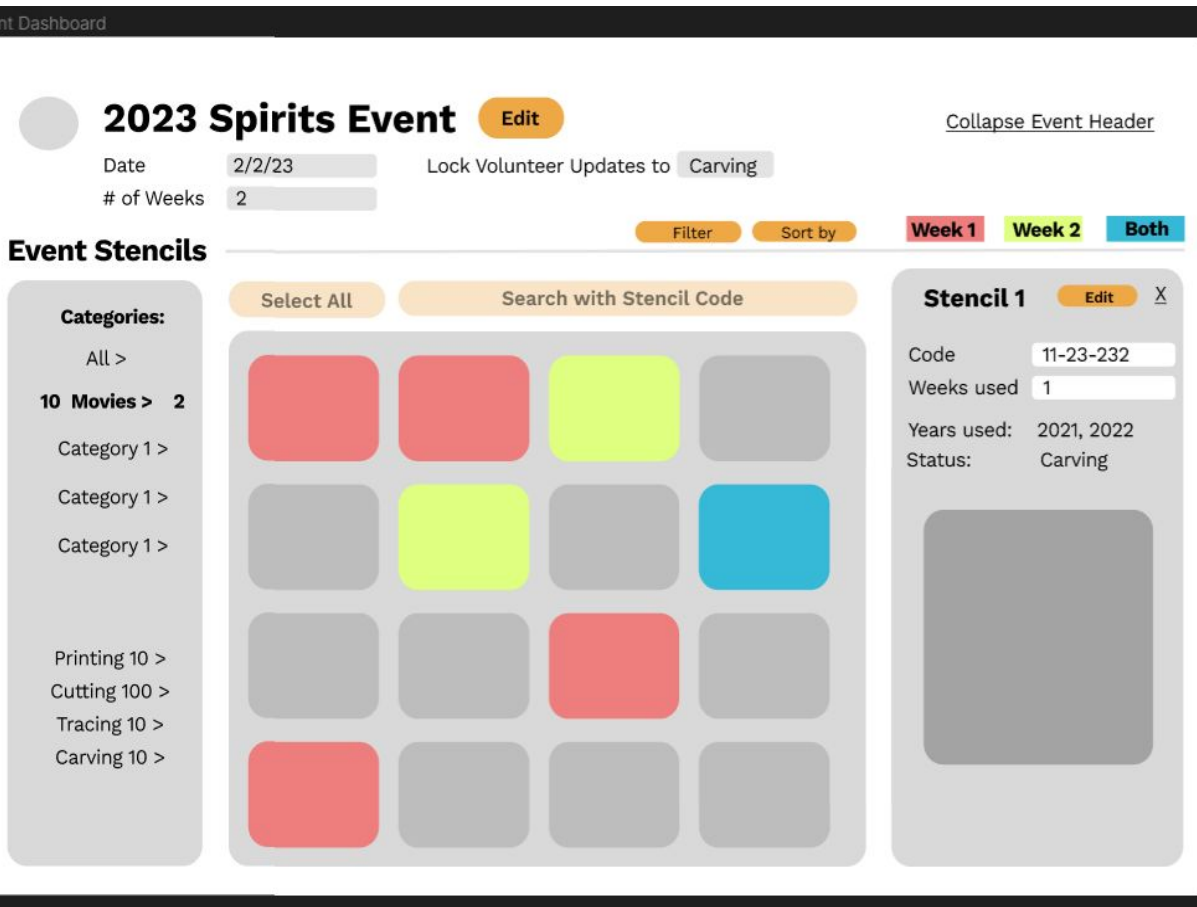

#### **Event Dashboard** *Stencil management*

# **Proposed Design**

#### **Stencil Library** *Stencil management*

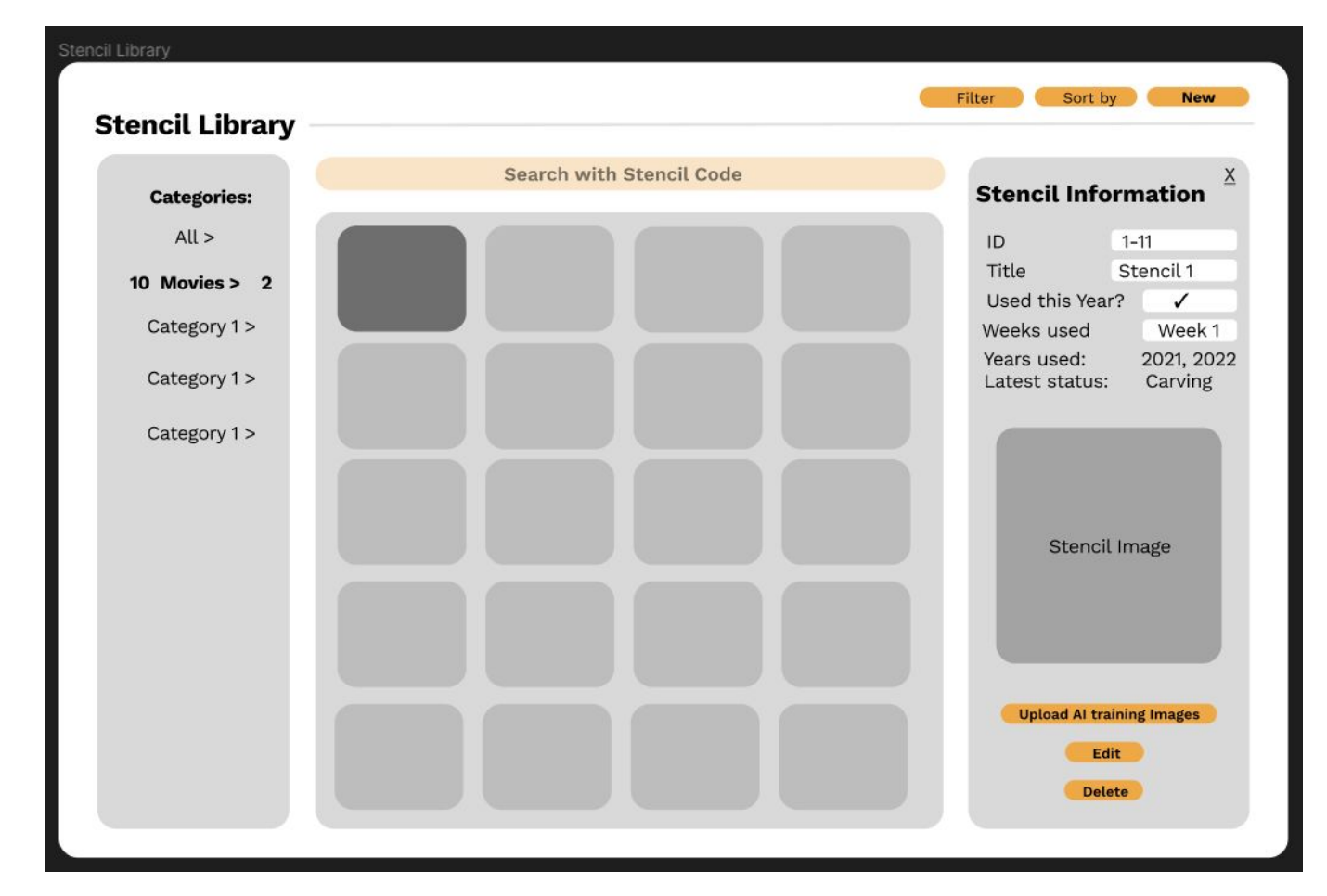

# **Design Context - User Needs**

### **Visitors**

- Use camera to take picture of **carved pumpkin** to identify what stencil
- Verify accuracy

*Stencil Recognition*

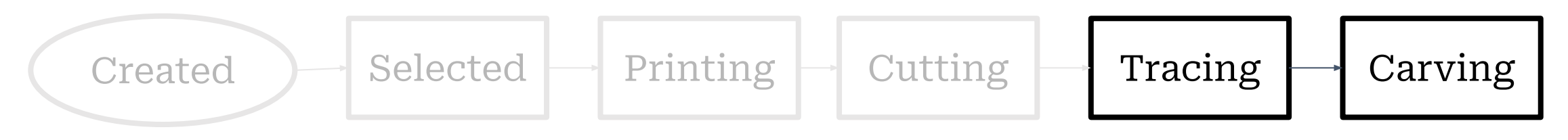

*Stencil Stages Note: Only admins can utilize Stencil Recognition in Tracing and Carving steps*

# **Proposed Design**

## **Visitor-side pages** *Stencil recognition*

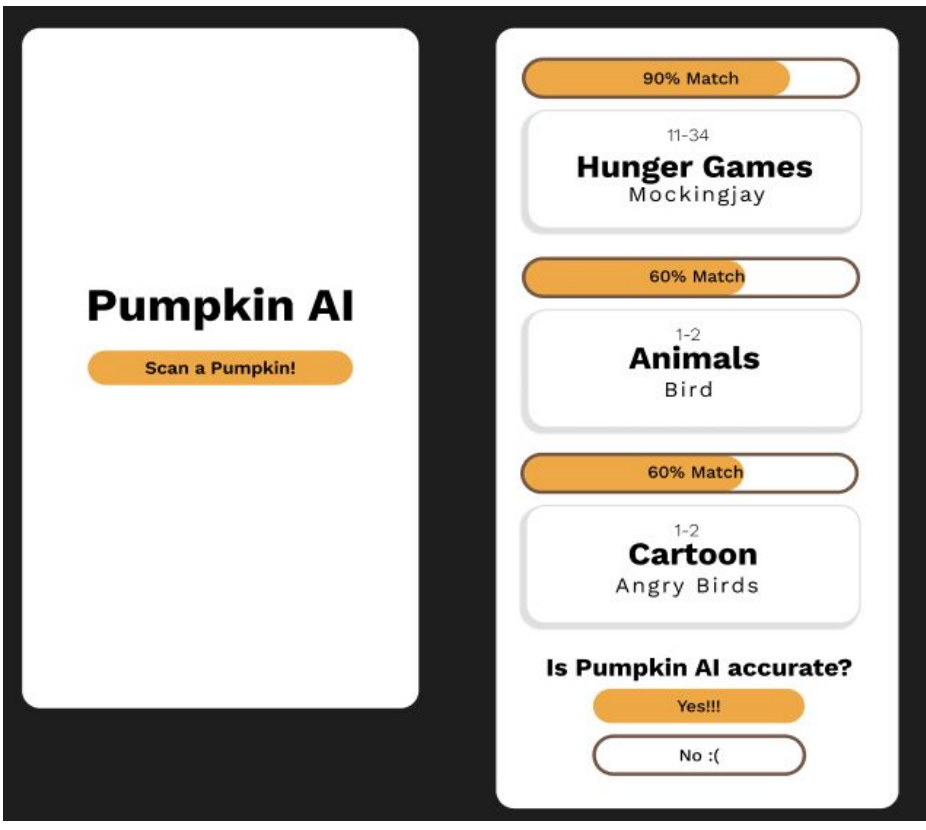

# **Design Exploration & Block Diagram**

#### **Design Decisions**

- Development framework -React with Next.js
- UI Component Library -React Bootstrap
- Database Management -MySQL
- AI Tensorflow
- Web application accessed through desktop and/or mobile browser

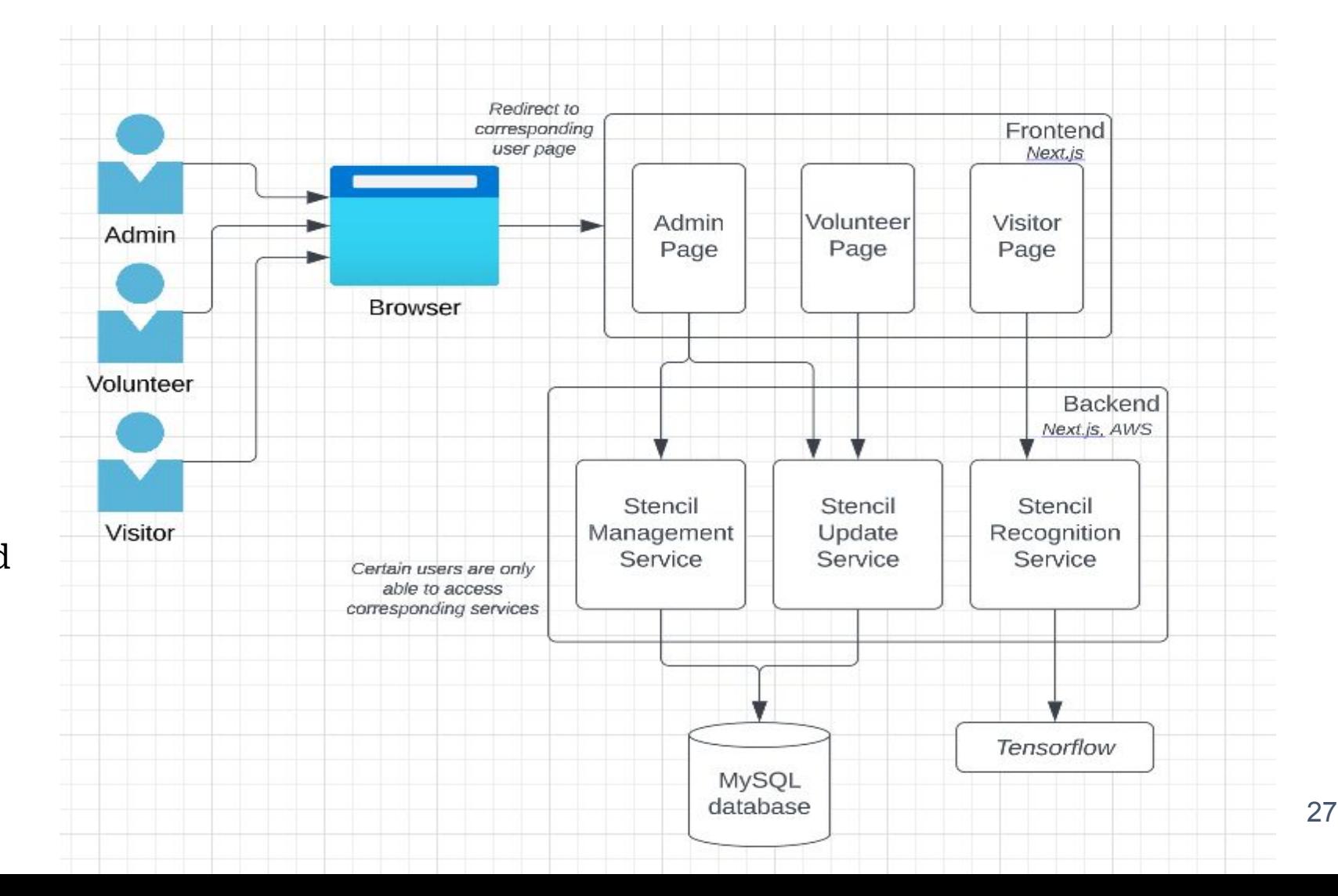

# **TESTING**

**Unit Testing Interface Testing Integration Testing System Testing Regression Testing Acceptance Testing**

# **Unit & Integration Testing**

- Unit Testing
	- Individual modules testing
	- Image classification accuracy
- Integration testing
	- Data between main components are consistent
	- Classification model interaction with the application
- Tools: Selenium, Jest, TensorFlow.js.

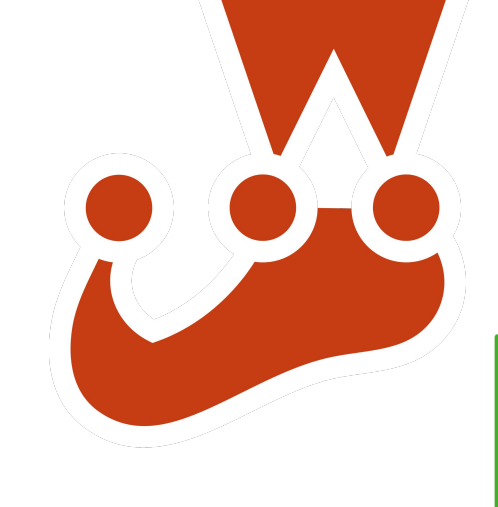

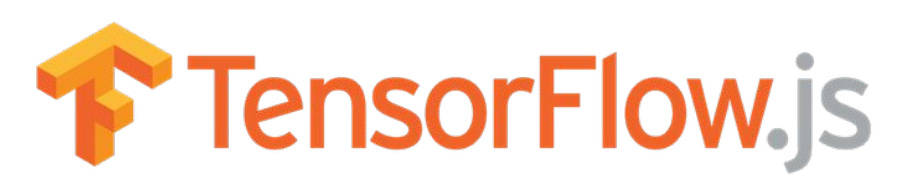

# **Interface Testing**

- Testing each API endpoint for their existence and intended responses to input.
- Web server and application server interface
- Application server and database server interface
- Tools: Jest.

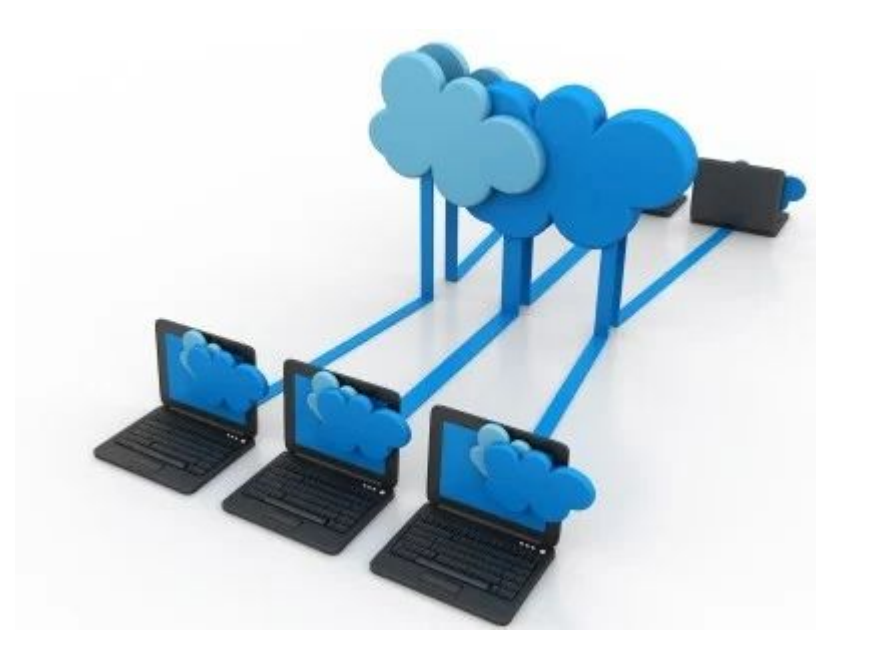

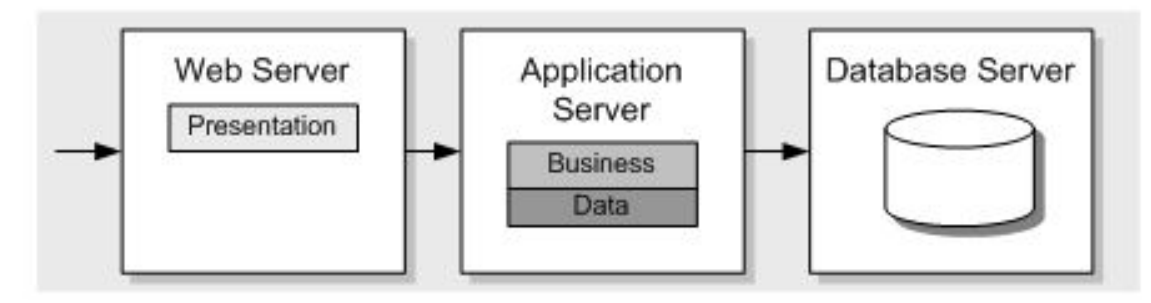

# **System Testing**

- Testing requirements:
	- Updating and maintenance of the stencils by the admins.
	- o Preparation for the upcoming events.
	- Searching for and changing the pumpkin status.
	- Viewing the update submission logs and approving the status.
- Tools: React Testing Library, Jest, and Selenium.

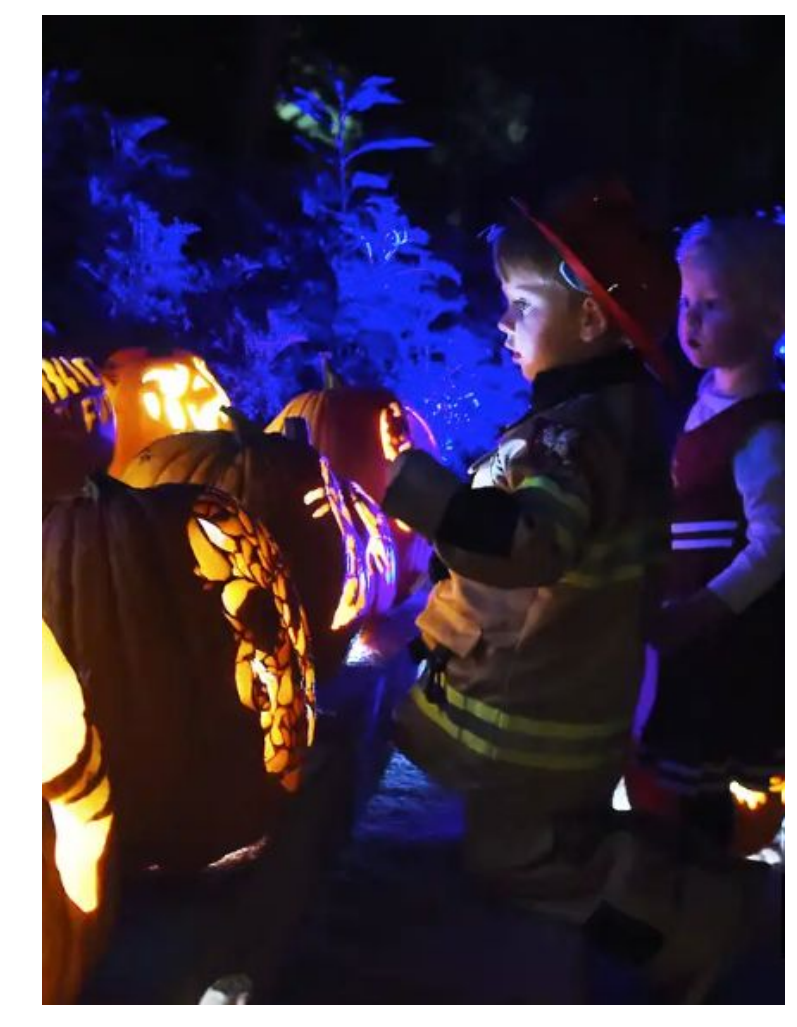

# **Regression Testing**

- Re-execute the test cases.
- Add any additional cases to cover the new functionalities.
- Automated through CI/CD pipeline on Gitlab.
- Tools: Gitlab actions, Jest.

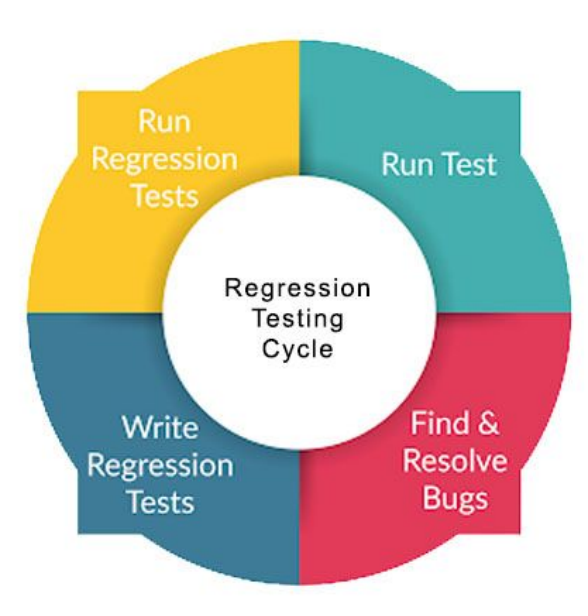

# **Acceptance Testing**

- Bi-weekly meetings with our client.
- A trial run of the event in October
- Gitlab issues, Jira for tracking user needs and requirements.

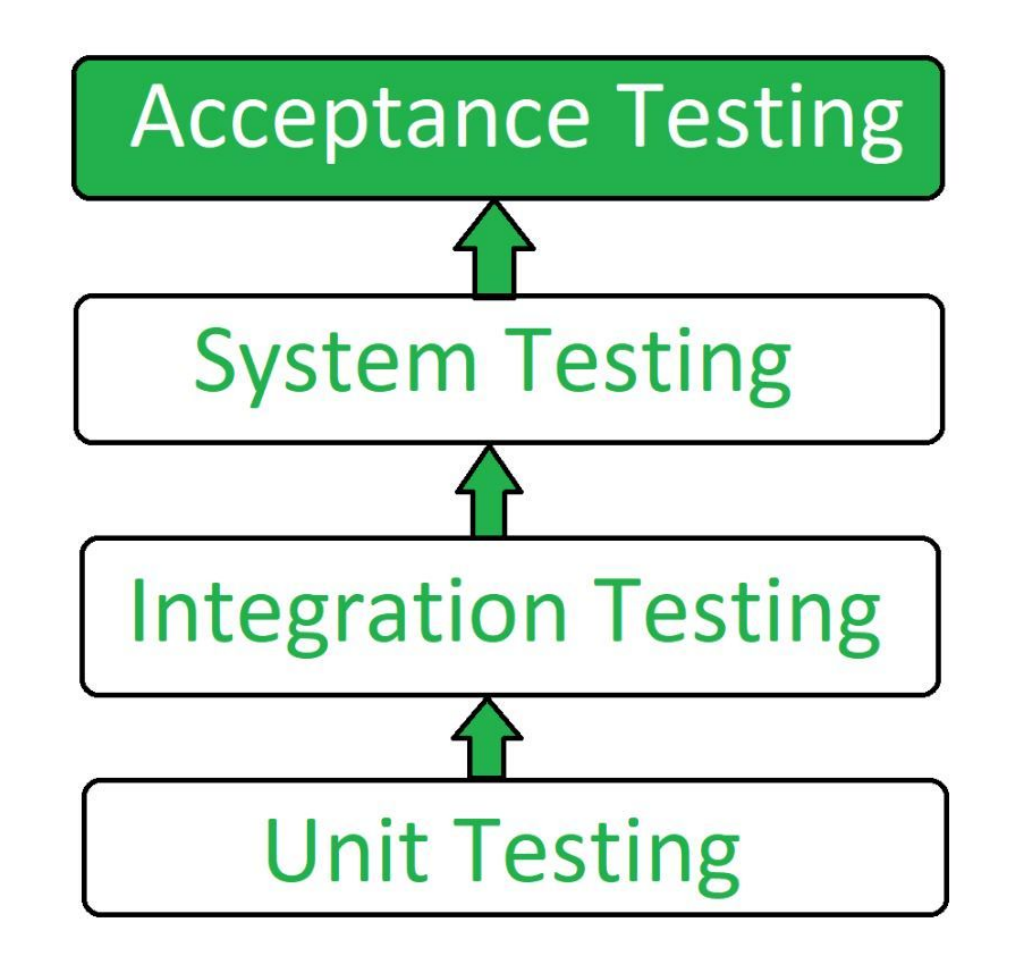

## **Next Semester**

- Admin Interfaces
- Visitor Interfaces
- Image Classification Training

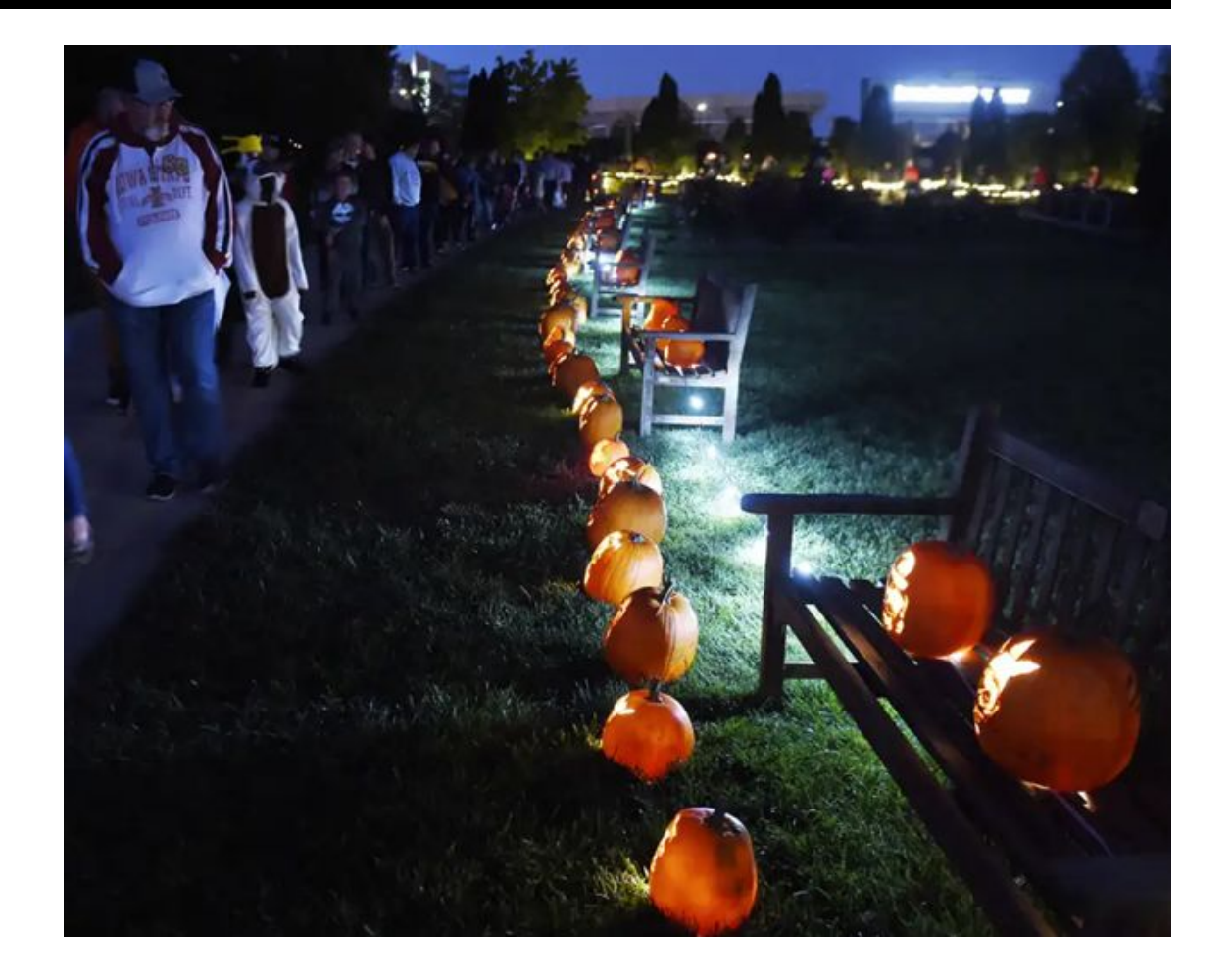

# **Questions?**

# Frightful and pelightful,

# it's a thank you!